## ,facebook

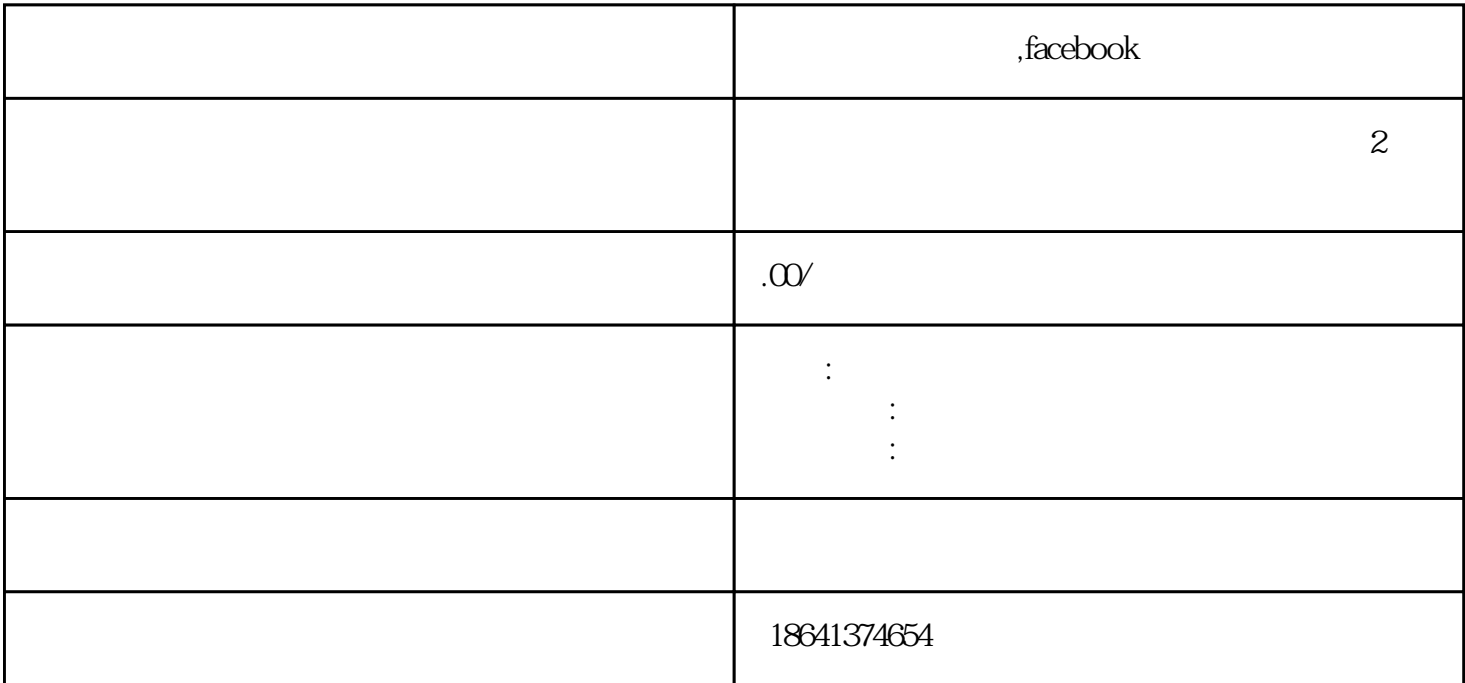

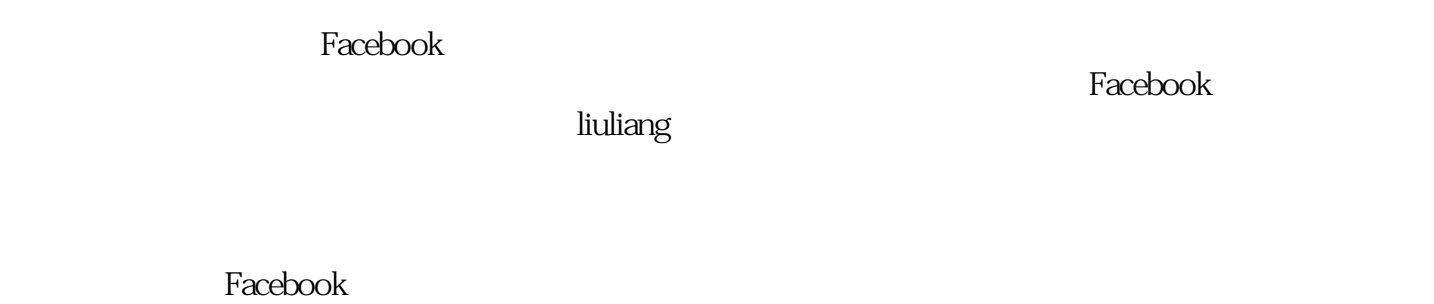

acebook acebook and the second and the second and the second and  $\alpha$ 

 $\mathop{\rm Facebook}$ liuliang tigao

 $\mathbb{R}$